## **GraphQL API tutorial Documentation** *Release 0.1*

**teh, jml**

December 19, 2016

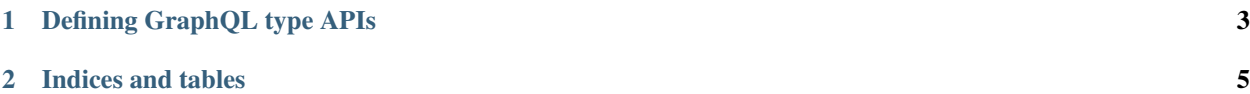

Contents:

## **Defining GraphQL type APIs**

<span id="page-6-0"></span>First some imports:

]

```
{-# LANGUAGE DataKinds #-}
{-# LANGUAGE TypeOperators #-}
{-# LANGUAGE OverloadedStrings #-}
module Introduction where
import Protolude
import GraphQL.TypedSchema (Object, Field, Argument, (:>))
import GraphQL.TypedApi (Handler, (:<>)(..))
```
The core idea for this library is that we define a composite type that specifies the whole API, and then implement a matching handler.

The main GraphQL entities we care about are Objects and Fields. Each Field can have arguments.

```
type HelloWorld = Object "HelloWorld" '[]
  '[ Argument "greeting" Text :> Field "me" Text
```
The example above is equivalent to the following GraphQL type:

```
type HelloWorld {
 me(greeting: String!): String!
}
```
And if we had a code to handle that type (more later) we could query it like this:

{ me(greeting: "hello") }

## **1.1 The handler**

We defined a corresponding handler via the Handler  $m$  a which takes the monad to run in (IO in this case) and the actual API definition (HelloWorld).

```
handler :: Handler IO HelloWorld
handler = pure $ (\greeting -> pure (greeting <> " to me")) :<> ()
```
The implementation looks slightly weird, but it's weird for good reasons. In order:

• The first pure allows us to run actions in the base monad (IO here) before returning anything. This is useful to allocate a resource like a database connection.

- The pure in the function call allows us to **avoid running actions** when the field hasn't been requested: Each handler is a separate monadic action so we only perform the side effects for fields present in the query.
- Finally, we have to terminate each handler with : <> (). This is an implementation artifact which we'd prefer to avoid but can not at the moment.

**CHAPTER 2**

**Indices and tables**

- <span id="page-8-0"></span>• genindex
- modindex
- search